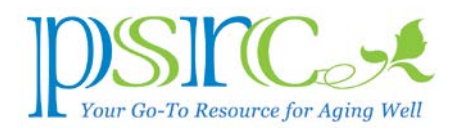

## HAVE YOU TRIED YOUTUBE?

If you want someone to show you how to install a deadbolt lock, change your furnace filter (or maybe learn that you have one), or spatchcock a turkey, you'll find your answer on YouTube [https://www.youtube.com/.](https://www.youtube.com/) You can watch last night's PBS NewsHour while eating your Wheatabix, catch up on last week's Late Show monologs, or reminisce with the Jack Benny Program from the 1960s, all courtesy of YouTube.

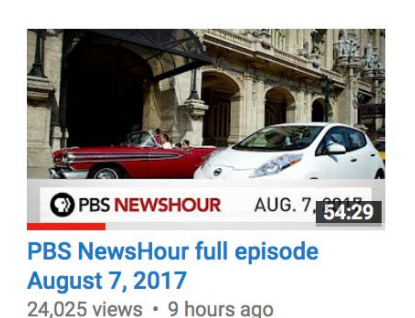

If a picture is worth a thousand words, then a video is worth a million, and there are millions of YouTube videos at your fingertips.

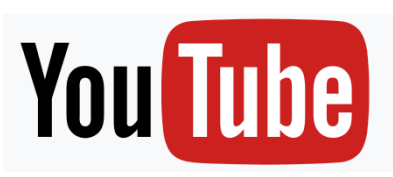

Searching YouTube subjects is as simple as using Google, which, as it happens, owns YouTube. Search for "Old Car Commercials" and you'll soon be watching a Desoto ad— "Tell them Groucho sent you." Type "Cute Kittens," and a

bajillion videos of adorable felines will be offered for your viewing pleasure.

If you subscribe to YouTube (through your Gmail account<sup>[1](#page-0-0)</sup>), you can also bookmark YouTube "channels," like PBS NewsHour, Just Planes (for a pilot's eye view of take offs and landings), or Periodic Videos (all about the periodic table of elements) where professor Martyn Poliakoff blows stuff up.

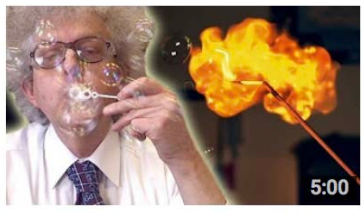

**Exploding Hydrogen Bubbles** 703,665 views · 3 years ago

Want to learn how to format a document using Microsoft Word? Fix a cabinet? Make a drop-forged crowbar (who

doesn't)? Well, you're not alone; others have recorded these "how-to's" and uploaded their solutions for you on YouTube.

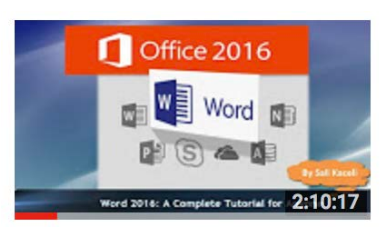

## It's Free, but…

YouTube is free, but some videos will make you watch a short commercial that you can often opt out of after a few seconds. Or, for \$12 a month, the ads go away (worth it if you do a lot of You-Tubing). If you shell out \$35 a month, you can subscribe

to YouTube TV, which includes LIVE TV broadcasts plus several basic cable channels and unlimited video storage. (All this will be the subject of an upcoming Computer Guru article on "video streaming services.")

<span id="page-0-0"></span><sup>&</sup>lt;sup>1</sup> We can help you set up a Gmail account if you don't have one. It's free, and you can't beat free.

Of course, YouTube will not replace the personal charm we provide at PSRC. So, if you need help setting up YouTube, your i-gadget, or laptop, visit PSRC's computer lab on Tuesday from 1 to 4 p.m., Wednesday from 1:30 to 4 p.m., or Friday from 10 a.m. until noon. Note: Our drop forge is out for repair, so no crowbars this week.